Cracking Adobe Photoshop is easy and simple - it requires a few simple steps to initiate and complete. The first step is the same as installing and cracking Adobe Photoshop - you need to purchase Adobe Photoshop on your computer. After you purchase Adobe Photoshop, you need to purchase a crack from a trusted source. When the crack is downloaded, open the program and follow the instructions on how to apply the crack. After the crack is installed, you can start using Adobe Photoshop. Be sure to back up your files since cracking software can be risky. With these simple steps, you can install and crack Adobe Photoshop.

## [Click Here](http://awarefinance.com/crescent/hiball/satifactory.spyware?fiasco=QWRvYmUgUGhvdG9zaG9wIENDQWR&ZG93bmxvYWR8Rk84TjI0eWJIeDhNVFkzTWpVNU1qVTNOSHg4TWpVNU1IeDhLRTBwSUZkdmNtUndjbVZ6Y3lCYldFMU1VbEJESUZZeUlGQkVSbDA=euthanasia)

IQ 50 arguably would be the soul of any program. If this is true of Lightroom 5, and I think it is, and I will explain what I mean below, then I completed my mission. If not, well, I still didn't stop learning. By the end of the article, you will be able to convert Lightroom's color raw files into DNG files (and vice-versa), have access to automatic lens correction, and more. Perhaps equally significant, you will be able to see for yourself the results you get from the entire stack of tools on any given image, regardless if you made the improvements or not. So if you spent the \$50 for my upgrade to the iPad Pro, the \$50 you spent might have been well spent. Adobe Photoshop Elements 16 is an application available for free download in the Mac/PC download center. There are other downloadable plugins for the application such as Photoshop Elements Fixer, Photoshop Elements Organizer, and Photoshop Elements Joe. The application is a combination of the Photoshop image editing program and the Photoshop Elements application organizer. The application is streamlined and responsive as... More to the point, Lightroom 3 and Safari support CSS3 properties such as the layout of the page. We will use the properties, such as the font color, to modify the appearance of the text on the page. In this tutorial, we will use the font color, two font sizes, and some basic styling to design a layout with the new CSS3 properties. All of the code for this tutorial is located in the Enabler.html file located at the top of this page. Instructions on opening the file can be found in the section Links and Resources.

## **Adobe Photoshop CC Download Activation Code License Code & Keygen [Mac/Win] x32/64 2023**

Adobe's early Vision for the web included *Photoshop Files*. These files would allow users to edit

photos using a web browser. This idea was a very ambitious move on Adobe's part and was something that would've needed a lot of time, money, and resources to realize. However, the concept eventually evolved and **What It Does:** Edit and retouch your images with the Content-Aware tools. This program can detect and fill in patterns in your images, allowing for even the best photographer to produce better-quality imagery. Today we're thrilled to announce Adobe Photoshop Mix, a new service that lets you create and share photos and videos instantly from your smartphone using a free app. In 2017, Adobe became the first company ever to be granted a patent for the combination of a real-time app and artificial intelligence. You can also use Photoshop to create movies, 3D images, and more. You can even design 3D models. Adobe Photoshop comes with quite a few features and workflows which are useful when it comes to creating and editing images. You can learn more about these in the Introduction to Photoshop article. The newest version of this application is called Adobe Photoshop Camera now. You can see the new features explained on the website here. (https://www.adobe.com/gp/features/photoshopcamera.html) The Photoshop interface is rather intuitive and easy to use. The software is quite similar to its sibling software, Adobe Illustrator. Photoshop features such as image retouching, image compositing, image montage, image fixing, and image blending may be utilized to enhance and modify photographs and images. e3d0a04c9c

## **Download free Adobe Photoshop CCWith Activation Code {{ Latest }} 2023**

said Michael Kassner, director for Adobe's digital media technologies. "Share for Review is the first step in this direction. It ultimately aims to augment the Photoshop experience when you're outside of it, whether that be through colleagues and coworkers or someone in the library, museum, or other venue." To supplement the app's native sharing features, users can also use Share for Review remotely using a remote desktop application. Using the LibreOffice Remote desktop application on a Mac or PC, users are directed to the Share for Review website. It also integrates with remote desktop applications, such as LogMeIn. There's also the option to use Adobe's own Remote Desktop app for macOS and Windows 10. It was designed to help teams remotely connect to each other for collaborative sessions without the need for document sharing on a remote desktop The new version of Photoshop also supports peer-to-peer sharing with sharing via the Share tab on the application bar. This new mode gives users the ability to quickly share clips and content for work, review and critique. It also makes it easier to collaborate with others. Adobe Sensei-powered improvements include the new Sensei-powered selection. The application includes a new collaboration feature that makes it easier to collaborate on selections and selections in a browser. It can also transcribe content, integrate with the AI in the cloud, and visual search. There's also a one-click Delete and Fill tool, which lets you erase and fill an object with a single action.

ink pen sketch photoshop action free download how to download microsoft photoshop for free how to download photoshop for free malayalam how to download photoshop for free mac how to download and install photoshop for free how to download photoshop for free using utorrent how to download adobe photoshop for free from utorrent how to download and use photoshop for free how to download photoshop for free in ubuntu how to download adobe photoshop 7.0 for free full version in pc

Sony and Kodak work hand in hand to provide customers with the best in-camera photo editing in the market. Apply fine-tuning adjustments like white balance, exposure, saturation, contrast as well as recovery and retouching using Camera Raw. The three Cine lenses help bring creativity to your storytelling process. And Sony's flagship camera, the a7S III with 4K XAVC S is designed to provide highest quality 4K shooting. So now you can bring all your editing and design skills to create stunning 4K images. And Cine lenses give you the freedom to customize camera settings to enhance your photography process. Adobe Creative Cloud provides a powerful, complete collection of everything you need in a single, easy to use platform. With features like Photoshop CC, use smart tools to give more control of color and tone to professional photographers. Creative Cloud's Webbased editing and GPU-accelerated rendering technologies enhance every aspect of your creative experience – such as a minuscule touch of paint or dramatic color change. Powerful tools allow you to transform any design into an exceptional, new piece of artwork. **Adobe Photoshop –** Adobe is the world's unprecedented creative and multimedia software tycoon. And for Adobe, Photoshop is the flagship project that redefined the way images are edited and treated. Over that, it revolutionized the graphic designing vertical, which further inspired millions of artists worldwide. Adobe is announcing a bunch of new features in Photoshop and Photoshop Creative Cloud to improve the user experience across all platforms with a focus on optimizations on performance for new and existing feature releases. On Photoshop, starting with release 2020.1, new features and improvements

include an all new file browser which introduces the ability to open different files in separate windows, a new Lens Bar that helps to identify different types of lenses, a new multi-layered brush mode, and improved selection tools. As part of 2020.1, Photoshop also adds the ability to swap the workspace color as well as make the workspace a different color scheme.

Nowadays, most people's life is affected by photos. But what does it mean to edit a photo? It is the most common task in the most scenarios to edit images but most don't really know the changes that going on in one's images. Adobe Photoshop is the only understanding software that offers you the most important tools to edit photos, like it was on your computer. Using Adobe Photoshop, you can make your images look better and more effective than what they did before and also it can be your new handy tool when needing to share a photo. The popular photo editing software is being constantly updated with new features and expanded capabilities that utility with its advanced tools. With more automation, ability to work with live adjustments, and even more, we get 365 Creative Cloud Benefits, at a fraction of the cost of its non-subscription counterpart. Users can access featured capabilities when working in most Photoshop CC documents, including Review for Edit, Document Info and Performance Preferences. The enhancing capabilities of the new crop and brush tools enable Photoshop to easily and consistently crop and edit images based on a variety of considerations, including aspect ratio, offset, aspect ratio, object-centric content, background and mask modes. Users can work more efficiently and flexibly with dark and light areas thanks to improved blending modes, faster selections and more precise selection tools. In addition to the new in-place text tools, a new tool to retrieve text from inside objects works with any font and size, within any object.

<https://soundcloud.com/iyiolagodiasd/download-mac-os-x-lion-iso-highly-compressed> <https://soundcloud.com/merijefrfd/descargar-metodologia-de-la-programacion-osvaldo-cairo-pdf> <https://soundcloud.com/sylverkondajf/please-download-gta-vice-city-game-free> <https://soundcloud.com/gulyanaturev/kvisoft-flipbook-maker-pro-4-full-crackl> <https://soundcloud.com/gegovaataevav/siemens-simatic-wincc-v70-sp3-updates-torrent-12> <https://soundcloud.com/nikysengrn/native-instruments-battery-4-full-crack> <https://soundcloud.com/monthelpletho1984/gta-samp-score-hack-free-12> <https://soundcloud.com/chakamzamriq/windows-7-gamer-edition-x64-iso-free-download> <https://soundcloud.com/jorowekeisif/abacre-restaurant-point-of-sale-cracked-version-of-avast> <https://soundcloud.com/chegueselebia/football-manager-2008-crack-patch-802> <https://soundcloud.com/rfifisabijev/download-remouse-full-crack-software> <https://soundcloud.com/beysenlamissn/perilaku-organisasi-stephen-p-robbins-pdf-79>

You're ready to get serious, now that you've learned the essentials. Candice explains the best Photoshop workflows to help you get the perfect angle and composition for your photo, as well as extra tips to finalize your projects. Get your camera handy when you begin, as she shares her best practices for working around perspective, using light effectively, and getting the perfect shot. Learn how to set up your Dropbox account, and how to back up your editing files and key documents. You'll also discover how to set up custom FTP and SFTP accounts, as well as how to combine Dropbox with other cloud storage and sync services. Adobe also added some Instagram-compatible features to the new Photoshop for 2021, such as extracting images from Instagram. In addition, Photoshop now has 16 modes: Soft Focus, Black and White, Vibrance, Exposure, Curves, Black & White, Tone Mapping, Color Balance, Artistic Effects, Sketch, Vintage Photo, HDR, Portrait, Depth of Field, and Vignette. For yearly photo editing software, Photoshop Elements is also on a solid path of

development, with a long list of upcoming features. Photoshop doesn't offer as many features as a creative suite, but it does have a range of notable options that are easy to access. Photoshop Elements has continued to gain available features, and it's one of the better desktop photo editing apps on the market. Folks spend hours on their photo editing software, so every element matters. With a feature-rich software, editing is something you can get really good at. Below are the musthave among the biggest features in Photoshop and Photoshop Elements for fans of photo editing software.

[https://lovebeauty.fr/wp-content/uploads/2023/01/Adobe-Photoshop-CC-2019-Version-20-LifeTime-Ac](https://lovebeauty.fr/wp-content/uploads/2023/01/Adobe-Photoshop-CC-2019-Version-20-LifeTime-Activation-Code-Incl-Product-Key-WIN-MAC-2022.pdf) [tivation-Code-Incl-Product-Key-WIN-MAC-2022.pdf](https://lovebeauty.fr/wp-content/uploads/2023/01/Adobe-Photoshop-CC-2019-Version-20-LifeTime-Activation-Code-Incl-Product-Key-WIN-MAC-2022.pdf) <http://www.intersections.space/wp-content/uploads/2023/01/jessquig.pdf> [https://vitraya.io/wp-content/uploads/2023/01/Download-Photoshop-2021-Version-2210-Hacked-Keyg](https://vitraya.io/wp-content/uploads/2023/01/Download-Photoshop-2021-Version-2210-Hacked-Keygen-For-LifeTime-For-Windows-X64-latest-up.pdf) [en-For-LifeTime-For-Windows-X64-latest-up.pdf](https://vitraya.io/wp-content/uploads/2023/01/Download-Photoshop-2021-Version-2210-Hacked-Keygen-For-LifeTime-For-Windows-X64-latest-up.pdf) <http://www.hopeclayburnmusic.com/invitation-template-free-download-photoshop-best/> <https://ramchandars.com/wp-content/uploads/2023/01/ollkent.pdf> [https://www.holidaysincornwall.com/wp-content/uploads/2023/01/Photoshop-Latest-Version-Apk-Dow](https://www.holidaysincornwall.com/wp-content/uploads/2023/01/Photoshop-Latest-Version-Apk-Download-WORK.pdf) [nload-WORK.pdf](https://www.holidaysincornwall.com/wp-content/uploads/2023/01/Photoshop-Latest-Version-Apk-Download-WORK.pdf) <https://seoburgos.com/wp-content/uploads/2023/01/janequi.pdf> <https://hgpropertysourcing.com/adobe-photoshop-cs5-with-activation-code-x32-64-new-2022/> [https://architectureupdate.in/wp-content/uploads/2023/01/Adobe-Photoshop-CC-2019-Activator-Regis](https://architectureupdate.in/wp-content/uploads/2023/01/Adobe-Photoshop-CC-2019-Activator-Registration-Code-For-Windows-X64-upDated-2022.pdf) [tration-Code-For-Windows-X64-upDated-2022.pdf](https://architectureupdate.in/wp-content/uploads/2023/01/Adobe-Photoshop-CC-2019-Activator-Registration-Code-For-Windows-X64-upDated-2022.pdf) <https://littleeats.au/how-to-download-textures-for-photoshop-hot/> [https://mystery-home-shop.com/wp-content/uploads/2023/01/Adobe-Photoshop-2021-Version-2241-K](https://mystery-home-shop.com/wp-content/uploads/2023/01/Adobe-Photoshop-2021-Version-2241-Keygen-For-LifeTime-Keygen-Full-Version-For-Mac-and-Wind.pdf) [eygen-For-LifeTime-Keygen-Full-Version-For-Mac-and-Wind.pdf](https://mystery-home-shop.com/wp-content/uploads/2023/01/Adobe-Photoshop-2021-Version-2241-Keygen-For-LifeTime-Keygen-Full-Version-For-Mac-and-Wind.pdf) [http://iseei.net/wp-iseecont/uploads/2023/01/Photoshop-New-Version-For-Windows-7-Free-Download-](http://iseei.net/wp-iseecont/uploads/2023/01/Photoshop-New-Version-For-Windows-7-Free-Download-HOT.pdf)[HOT.pdf](http://iseei.net/wp-iseecont/uploads/2023/01/Photoshop-New-Version-For-Windows-7-Free-Download-HOT.pdf) [https://rockwallbrewers.com/wp-content/uploads/2023/01/Photoshop\\_Windows\\_7\\_Free\\_64\\_Bit\\_Downl](https://rockwallbrewers.com/wp-content/uploads/2023/01/Photoshop_Windows_7_Free_64_Bit_Download_BEST.pdf) [oad\\_BEST.pdf](https://rockwallbrewers.com/wp-content/uploads/2023/01/Photoshop_Windows_7_Free_64_Bit_Download_BEST.pdf) [http://leasevoordeel.be/wp-content/uploads/2023/01/Download-Photoshop-Elements-2020-Adobe-Extr](http://leasevoordeel.be/wp-content/uploads/2023/01/Download-Photoshop-Elements-2020-Adobe-Extra-Quality.pdf) [a-Quality.pdf](http://leasevoordeel.be/wp-content/uploads/2023/01/Download-Photoshop-Elements-2020-Adobe-Extra-Quality.pdf) [https://yukoleather.net/wp-content/uploads/2023/01/Download\\_Effect\\_Brush\\_Photoshop\\_REPACK.pdf](https://yukoleather.net/wp-content/uploads/2023/01/Download_Effect_Brush_Photoshop_REPACK.pdf) <http://www.aolscarborough.com/free-download-brush-photoshop-top/> <https://parnianproteinpars.com/wp-content/uploads/2023/01/adrger.pdf> [https://www.fithotech.com/wp-content/uploads/2023/01/Adobe\\_Photoshop\\_2022\\_Version\\_2311.pdf](https://www.fithotech.com/wp-content/uploads/2023/01/Adobe_Photoshop_2022_Version_2311.pdf) [https://rosehillwellness.com/wp-content/uploads/2023/01/Photoshop\\_7\\_Free\\_Download\\_For\\_Window](https://rosehillwellness.com/wp-content/uploads/2023/01/Photoshop_7_Free_Download_For_Windows_11_FULL.pdf) [s\\_11\\_FULL.pdf](https://rosehillwellness.com/wp-content/uploads/2023/01/Photoshop_7_Free_Download_For_Windows_11_FULL.pdf) <https://thepalaceofamber.net/wp-content/uploads/2023/01/eleizeb.pdf> <http://adomemorial.com/2023/01/02/how-to-download-photoshop-for-free-mac-2020-repack/> [https://fuerzasparavivir.com/wp-content/uploads/2023/01/Download-free-Adobe-Photoshop-2022-Ver](https://fuerzasparavivir.com/wp-content/uploads/2023/01/Download-free-Adobe-Photoshop-2022-Version-232-With-Full-Keygen-WinMac-New-2023.pdf) [sion-232-With-Full-Keygen-WinMac-New-2023.pdf](https://fuerzasparavivir.com/wp-content/uploads/2023/01/Download-free-Adobe-Photoshop-2022-Version-232-With-Full-Keygen-WinMac-New-2023.pdf) <https://www.healistico.com/download-adobe-photoshop-2021-version-22-5-1-license-code/> [https://www.readbutneverred.com/wp-content/uploads/2023/01/Download-Action-Photoshop-3x4-PAT](https://www.readbutneverred.com/wp-content/uploads/2023/01/Download-Action-Photoshop-3x4-PATCHED.pdf) [CHED.pdf](https://www.readbutneverred.com/wp-content/uploads/2023/01/Download-Action-Photoshop-3x4-PATCHED.pdf) [https://www.folusci.it/wp-content/uploads/2023/01/Download-Adobe-Photoshop-2022-Version-2341-](https://www.folusci.it/wp-content/uploads/2023/01/Download-Adobe-Photoshop-2022-Version-2341-With-Licence-Key-Activation-Key-For-Windows-202.pdf) [With-Licence-Key-Activation-Key-For-Windows-202.pdf](https://www.folusci.it/wp-content/uploads/2023/01/Download-Adobe-Photoshop-2022-Version-2341-With-Licence-Key-Activation-Key-For-Windows-202.pdf) <http://www.smallbiznessblues.com/how-much-is-photoshop-to-download-full/> <https://www.blackhistoryinthebible.com/wp-content/uploads/2023/01/antorai.pdf> [https://www.webcard.irish/photoshop-cc-2015-version-18-download-free-hacked-lifetime-activation-c](https://www.webcard.irish/photoshop-cc-2015-version-18-download-free-hacked-lifetime-activation-code-2023/) [ode-2023/](https://www.webcard.irish/photoshop-cc-2015-version-18-download-free-hacked-lifetime-activation-code-2023/)

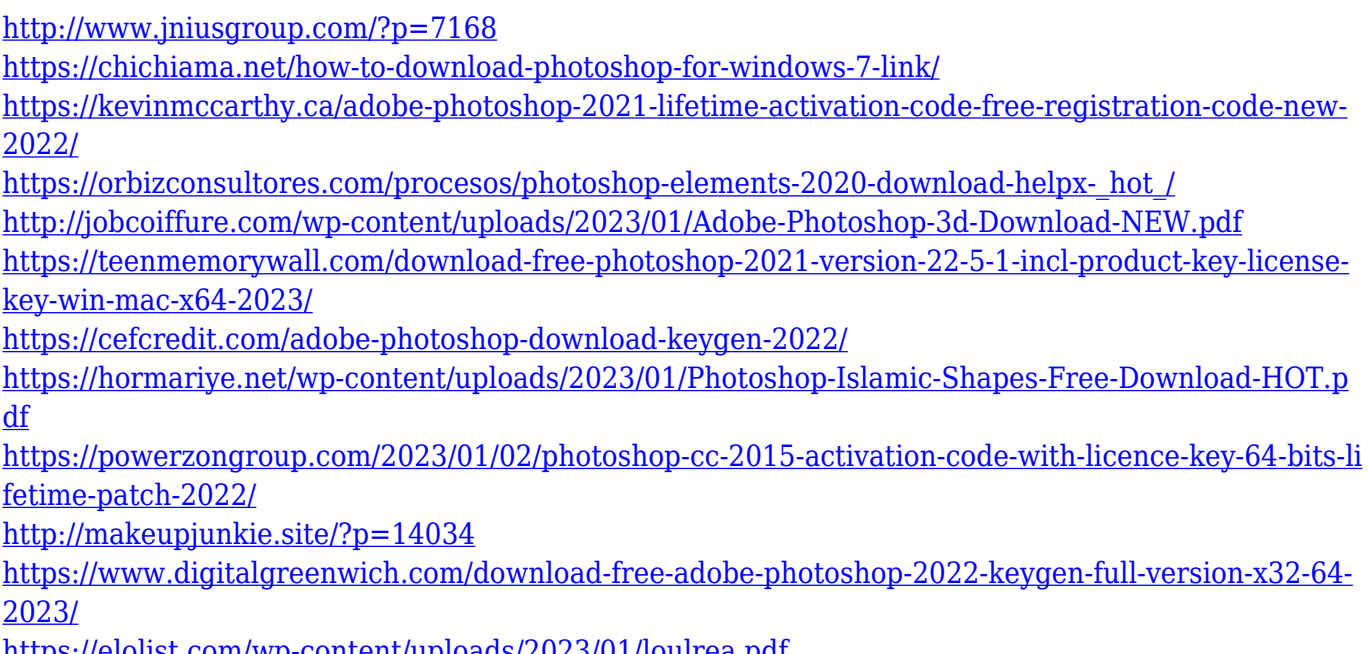

<https://elolist.com/wp-content/uploads/2023/01/loulrea.pdf>

Lightroom is a robust tool for photographers that offers a complete package of photo editing tools for every kind of image – from editorial to landscapes and portrait to still life. Built with photographers in mind, Lightroom lets you organize, edit, and create great photos using many of the same powerful tools as Adobe Photoshop. Are you creating stunning presentations using Adobe Spark? There's now the ability to add custom keyboard shortcuts to your Spark presentations using the superpower of 'Action Recorder' (tool > Action > Action Recorder). As it's a gift to all, it has been released for a limited period. In this article, we'll show you how to use the Blur Feature and the Lasso Tool to make smooth transitions. The Blur and Lasso Tools are great tools for creating dynamic presentations and videos. One of the most-used and most common enhancement feature in the entire Photoshop suite is the ability to change the color of eyes in an image. With the latest update, the Eyes feature has been expanded to make it possible to change eye color in more than one area in an image. With the release of Photoshop CC 2017, Photoshop creates a new workspace that includes a variety of tools and features aimed at helping you create stunning, engaging images, including new Artistic and Effects tools. The toolset combines the versatility of the artistic palettes of Photoshop with the powerful new tools and features you know and love in the new Creativity workspace, so you can edit and improve your images quickly and easily.